Pham 83704

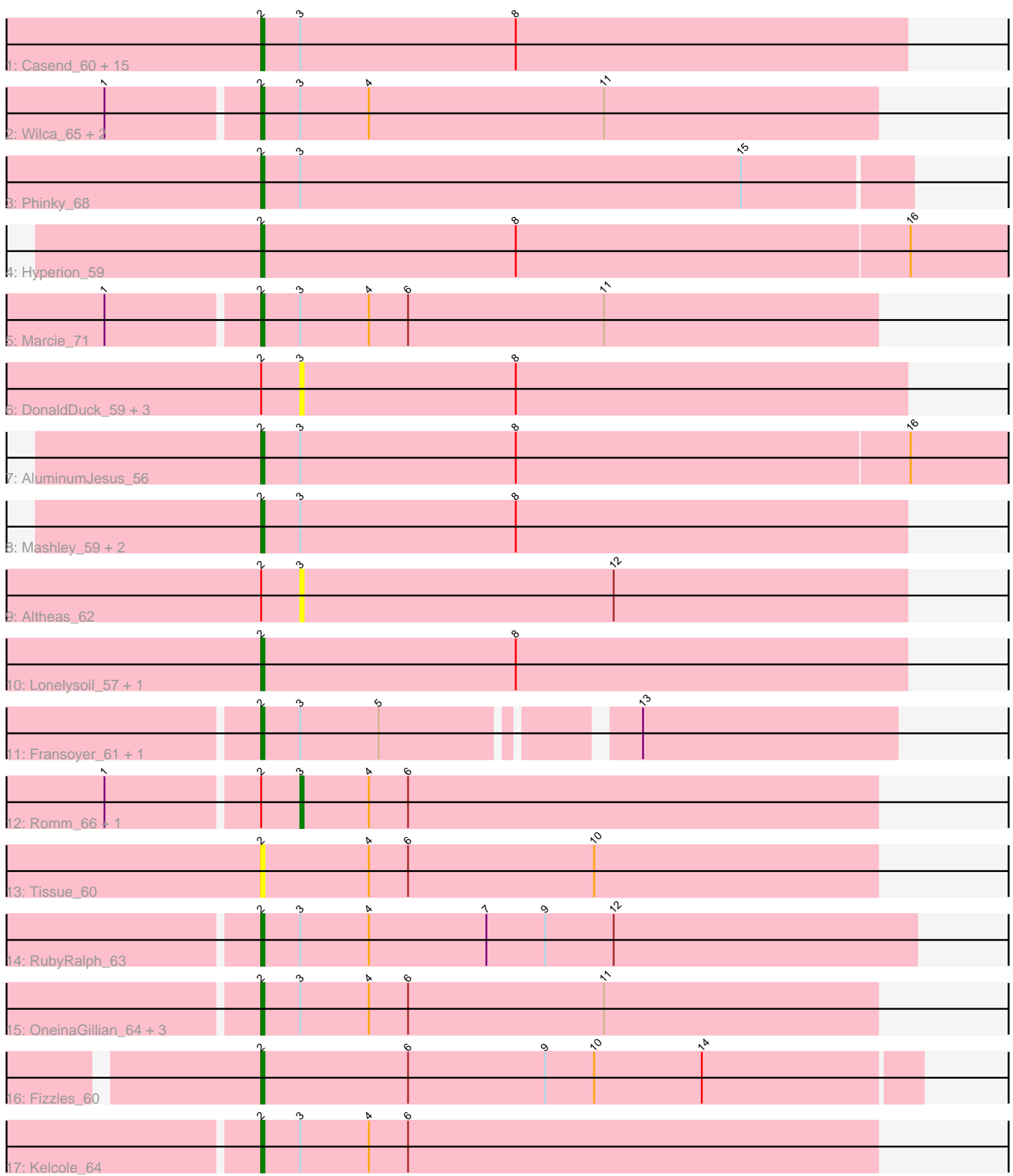

Note: Tracks are now grouped by subcluster and scaled. Switching in subcluster is indicated by changes in track color. Track scale is now set by default to display the region 30 bp upstream of start 1 to 30 bp downstream of the last possible start. If this default region is judged to be packed too tightly with annotated starts, the track will be further scaled to only show that region of the ORF with annotated starts. This action will be indicated by adding "Zoomed" to the title. For starts, yellow indicates the location of called starts comprised solely of Glimmer/GeneMark auto-annotations, green indicates the location of called starts with at least 1 manual gene annotation.

# Pham 83704 Report

This analysis was run 04/28/24 on database version 559.

Pham number 83704 has 45 members, 12 are drafts.

Phages represented in each track:

• Track 1 : Casend\_60, Quammi\_57, Viceroy\_58, Wheelie\_59, StrawberryJamm\_64, Rudy\_57, Zhafia\_62, SallyK\_61, Teehee\_60, Jehoshaphat\_61, Sillytadpoles\_60, Namago\_60, Grassboy\_62, Zagie\_60, Phabia\_59, Wayne3\_61

- Track 2 : Wilca 65, Pepe25 63, BirdInFrench 65
- Track 3 : Phinky 68
- Track 4 : Hyperion\_59
- Track 5 : Marcie\_71
- Track 6 : DonaldDuck\_59, Kyva\_62, Rowlf\_56, Llemily\_59
- Track 7 : AluminumJesus\_56
- Track 8 : Mashley\_59, Blab\_57, Gazebo\_58
- Track 9 : Altheas 62
- Track 10 : Lonelysoil\_57, Judebell\_61
- Track 11 : Fransoyer\_61, SadLad\_64
- Track 12 : Romm\_66, RobinRose\_66
- Track 13 : Tissue 60
- Track 14 : RubyRalph 63
- Track 15 : Oneina Gillian 64, Tempo 66, Fregley 66, CandC 63
- Track 16 : Fizzles 60
- Track 17 : Kelcole 64

## **Summary of Final Annotations (See graph section above for start numbers):**

The start number called the most often in the published annotations is 2, it was called in 32 of the 33 non-draft genes in the pham.

Genes that call this "Most Annotated" start:

• AluminumJesus\_56, BirdInFrench\_65, Blab\_57, CandC\_63, Casend\_60, Fizzles\_60, Fransoyer\_61, Fregley\_66, Gazebo\_58, Grassboy\_62, Hyperion\_59, Jehoshaphat\_61, Judebell\_61, Kelcole\_64, Lonelysoil\_57, Marcie\_71, Mashley\_59, Namago\_60, OneinaGillian\_64, Pepe25\_63, Phabia\_59, Phinky\_68, Quammi\_57, RubyRalph\_63, Rudy\_57, SadLad\_64, SallyK\_61, Sillytadpoles\_60, StrawberryJamm\_64, Teehee\_60, Tempo\_66, Tissue\_60, Viceroy\_58, Wayne3\_61, Wheelie\_59, Wilca\_65, Zagie\_60, Zhafia\_62,

Genes that have the "Most Annotated" start but do not call it: • Altheas\_62, DonaldDuck\_59, Kyva\_62, Llemily\_59, RobinRose\_66, Romm\_66, Rowlf\_56,

Genes that do not have the "Most Annotated" start: •

## **Summary by start number:**

Start 2:

- Found in 45 of 45 ( 100.0% ) of genes in pham
- Manual Annotations of this start: 32 of 33
- Called 84.4% of time when present

• Phage (with cluster) where this start called: AluminumJesus\_56 (EG), BirdInFrench\_65 (EG), Blab\_57 (EG), CandC\_63 (EG), Casend\_60 (EG), Fizzles\_60 (EG), Fransoyer\_61 (EG), Fregley\_66 (EG), Gazebo\_58 (EG), Grassboy\_62 (EG), Hyperion\_59 (EG), Jehoshaphat\_61 (EG), Judebell\_61 (EG), Kelcole\_64 (EG), Lonelysoil\_57 (EG), Marcie\_71 (EG), Mashley\_59 (EG), Namago\_60 (EG), OneinaGillian\_64 (EG), Pepe25\_63 (EG), Phabia\_59 (EG), Phinky\_68 (EG), Quammi\_57 (EG), RubyRalph\_63 (EG), Rudy\_57 (EG), SadLad\_64 (EG), SallyK\_61 (EG), Sillytadpoles\_60 (EG), StrawberryJamm\_64 (EG), Teehee\_60 (EG), Tempo\_66 (EG), Tissue\_60 (EG), Viceroy\_58 (EG), Wayne3\_61 (EG), Wheelie\_59 (EG), Wilca\_65 (EG), Zagie\_60 (EG), Zhafia\_62 (EG),

Start 3:

- Found in 40 of 45 ( 88.9% ) of genes in pham
- Manual Annotations of this start: 1 of 33
- Called 17.5% of time when present

• Phage (with cluster) where this start called: Altheas\_62 (EG), DonaldDuck\_59 (EG), Kyva\_62 (EG), Llemily\_59 (EG), RobinRose\_66 (EG), Romm\_66 (EG), Rowlf\_56 (EG),

### **Summary by clusters:**

There is one cluster represented in this pham: EG

Info for manual annotations of cluster EG: •Start number 2 was manually annotated 32 times for cluster EG. •Start number 3 was manually annotated 1 time for cluster EG.

### **Gene Information:**

Gene: Altheas\_62 Start: 44234, Stop: 44049, Start Num: 3 Candidate Starts for Altheas\_62: (Start: 2 @44246 has 32 MA's), (Start: 3 @44234 has 1 MA's), (12, 44138),

Gene: AluminumJesus\_56 Start: 43085, Stop: 42828, Start Num: 2 Candidate Starts for AluminumJesus\_56: (Start: 2 @43085 has 32 MA's), (Start: 3 @43073 has 1 MA's), (8, 43007), (16, 42887),

Gene: BirdInFrench\_65 Start: 43957, Stop: 43769, Start Num: 2

Candidate Starts for BirdInFrench\_65: (1, 44002), (Start: 2 @43957 has 32 MA's), (Start: 3 @43945 has 1 MA's), (4, 43924), (11, 43852), Gene: Blab\_57 Start: 43702, Stop: 43505, Start Num: 2 Candidate Starts for Blab\_57: (Start: 2 @43702 has 32 MA's), (Start: 3 @43690 has 1 MA's), (8, 43624), Gene: CandC\_63 Start: 43192, Stop: 43004, Start Num: 2 Candidate Starts for CandC\_63: (Start: 2 @43192 has 32 MA's), (Start: 3 @43180 has 1 MA's), (4, 43159), (6, 43147), (11, 43087), Gene: Casend\_60 Start: 44003, Stop: 43806, Start Num: 2 Candidate Starts for Casend\_60: (Start: 2 @44003 has 32 MA's), (Start: 3 @43991 has 1 MA's), (8, 43925), Gene: DonaldDuck\_59 Start: 43340, Stop: 43155, Start Num: 3 Candidate Starts for DonaldDuck\_59: (Start: 2 @43352 has 32 MA's), (Start: 3 @43340 has 1 MA's), (8, 43274), Gene: Fizzles\_60 Start: 43751, Stop: 43551, Start Num: 2 Candidate Starts for Fizzles\_60: (Start: 2 @43751 has 32 MA's), (6, 43706), (9, 43664), (10, 43649), (14, 43616), Gene: Fransoyer\_61 Start: 45503, Stop: 45321, Start Num: 2 Candidate Starts for Fransoyer\_61: (Start: 2 @45503 has 32 MA's), (Start: 3 @45491 has 1 MA's), (5, 45467), (13, 45398), Gene: Fregley\_66 Start: 43544, Stop: 43356, Start Num: 2 Candidate Starts for Fregley\_66: (Start: 2 @43544 has 32 MA's), (Start: 3 @43532 has 1 MA's), (4, 43511), (6, 43499), (11, 43439), Gene: Gazebo\_58 Start: 43770, Stop: 43573, Start Num: 2 Candidate Starts for Gazebo\_58: (Start: 2 @43770 has 32 MA's), (Start: 3 @43758 has 1 MA's), (8, 43692), Gene: Grassboy\_62 Start: 44281, Stop: 44084, Start Num: 2 Candidate Starts for Grassboy\_62: (Start: 2 @44281 has 32 MA's), (Start: 3 @44269 has 1 MA's), (8, 44203), Gene: Hyperion\_59 Start: 43944, Stop: 43687, Start Num: 2 Candidate Starts for Hyperion\_59: (Start: 2 @43944 has 32 MA's), (8, 43866), (16, 43746), Gene: Jehoshaphat\_61 Start: 44271, Stop: 44074, Start Num: 2 Candidate Starts for Jehoshaphat\_61: (Start: 2 @44271 has 32 MA's), (Start: 3 @44259 has 1 MA's), (8, 44193), Gene: Judebell\_61 Start: 43586, Stop: 43389, Start Num: 2 Candidate Starts for Judebell\_61: (Start: 2 @43586 has 32 MA's), (8, 43508), Gene: Kelcole\_64 Start: 43606, Stop: 43418, Start Num: 2 Candidate Starts for Kelcole\_64:

(Start: 2 @43606 has 32 MA's), (Start: 3 @43594 has 1 MA's), (4, 43573), (6, 43561),

Gene: Kyva\_62 Start: 44292, Stop: 44107, Start Num: 3 Candidate Starts for Kyva\_62: (Start: 2 @44304 has 32 MA's), (Start: 3 @44292 has 1 MA's), (8, 44226),

Gene: Llemily\_59 Start: 43035, Stop: 42850, Start Num: 3 Candidate Starts for Llemily\_59: (Start: 2 @43047 has 32 MA's), (Start: 3 @43035 has 1 MA's), (8, 42969),

Gene: Lonelysoil\_57 Start: 43069, Stop: 42872, Start Num: 2 Candidate Starts for Lonelysoil\_57: (Start: 2 @43069 has 32 MA's), (8, 42991),

Gene: Marcie\_71 Start: 44499, Stop: 44311, Start Num: 2 Candidate Starts for Marcie\_71: (1, 44544), (Start: 2 @44499 has 32 MA's), (Start: 3 @44487 has 1 MA's), (4, 44466), (6, 44454), (11, 44394),

Gene: Mashley\_59 Start: 43757, Stop: 43560, Start Num: 2 Candidate Starts for Mashley\_59: (Start: 2 @43757 has 32 MA's), (Start: 3 @43745 has 1 MA's), (8, 43679),

Gene: Namago\_60 Start: 43211, Stop: 43014, Start Num: 2 Candidate Starts for Namago\_60: (Start: 2 @43211 has 32 MA's), (Start: 3 @43199 has 1 MA's), (8, 43133),

Gene: OneinaGillian\_64 Start: 43317, Stop: 43129, Start Num: 2 Candidate Starts for OneinaGillian\_64: (Start: 2 @43317 has 32 MA's), (Start: 3 @43305 has 1 MA's), (4, 43284), (6, 43272), (11, 43212),

Gene: Pepe25\_63 Start: 42876, Stop: 42688, Start Num: 2 Candidate Starts for Pepe25\_63: (1, 42921), (Start: 2 @42876 has 32 MA's), (Start: 3 @42864 has 1 MA's), (4, 42843), (11, 42771),

Gene: Phabia\_59 Start: 43462, Stop: 43265, Start Num: 2 Candidate Starts for Phabia\_59: (Start: 2 @43462 has 32 MA's), (Start: 3 @43450 has 1 MA's), (8, 43384),

Gene: Phinky\_68 Start: 45555, Stop: 45358, Start Num: 2 Candidate Starts for Phinky\_68: (Start: 2 @45555 has 32 MA's), (Start: 3 @45543 has 1 MA's), (15, 45408),

Gene: Quammi\_57 Start: 43162, Stop: 42965, Start Num: 2 Candidate Starts for Quammi\_57: (Start: 2 @43162 has 32 MA's), (Start: 3 @43150 has 1 MA's), (8, 43084),

Gene: RobinRose\_66 Start: 43811, Stop: 43635, Start Num: 3 Candidate Starts for RobinRose\_66: (1, 43868), (Start: 2 @43823 has 32 MA's), (Start: 3 @43811 has 1 MA's), (4, 43790), (6, 43778),

Gene: Romm\_66 Start: 43808, Stop: 43632, Start Num: 3 Candidate Starts for Romm\_66:

(1, 43865), (Start: 2 @43820 has 32 MA's), (Start: 3 @43808 has 1 MA's), (4, 43787), (6, 43775), Gene: Rowlf\_56 Start: 43093, Stop: 42908, Start Num: 3 Candidate Starts for Rowlf\_56: (Start: 2 @43105 has 32 MA's), (Start: 3 @43093 has 1 MA's), (8, 43027), Gene: RubyRalph\_63 Start: 45759, Stop: 45559, Start Num: 2 Candidate Starts for RubyRalph\_63: (Start: 2 @45759 has 32 MA's), (Start: 3 @45747 has 1 MA's), (4, 45726), (7, 45690), (9, 45672), (12, 45651), Gene: Rudy\_57 Start: 43198, Stop: 43001, Start Num: 2 Candidate Starts for Rudy\_57: (Start: 2 @43198 has 32 MA's), (Start: 3 @43186 has 1 MA's), (8, 43120), Gene: SadLad\_64 Start: 46623, Stop: 46441, Start Num: 2 Candidate Starts for SadLad\_64: (Start: 2 @46623 has 32 MA's), (Start: 3 @46611 has 1 MA's), (5, 46587), (13, 46518), Gene: SallyK\_61 Start: 44463, Stop: 44266, Start Num: 2 Candidate Starts for SallyK\_61: (Start: 2 @44463 has 32 MA's), (Start: 3 @44451 has 1 MA's), (8, 44385), Gene: Sillytadpoles\_60 Start: 43035, Stop: 42838, Start Num: 2 Candidate Starts for Sillytadpoles\_60: (Start: 2 @43035 has 32 MA's), (Start: 3 @43023 has 1 MA's), (8, 42957), Gene: StrawberryJamm\_64 Start: 43508, Stop: 43311, Start Num: 2 Candidate Starts for StrawberryJamm\_64: (Start: 2 @43508 has 32 MA's), (Start: 3 @43496 has 1 MA's), (8, 43430), Gene: Teehee\_60 Start: 44268, Stop: 44071, Start Num: 2 Candidate Starts for Teehee\_60: (Start: 2 @44268 has 32 MA's), (Start: 3 @44256 has 1 MA's), (8, 44190), Gene: Tempo\_66 Start: 43888, Stop: 43700, Start Num: 2 Candidate Starts for Tempo\_66: (Start: 2 @43888 has 32 MA's), (Start: 3 @43876 has 1 MA's), (4, 43855), (6, 43843), (11, 43783), Gene: Tissue\_60 Start: 44159, Stop: 43971, Start Num: 2 Candidate Starts for Tissue\_60: (Start: 2 @44159 has 32 MA's), (4, 44126), (6, 44114), (10, 44057), Gene: Viceroy\_58 Start: 43168, Stop: 42971, Start Num: 2 Candidate Starts for Viceroy\_58: (Start: 2 @43168 has 32 MA's), (Start: 3 @43156 has 1 MA's), (8, 43090), Gene: Wayne3\_61 Start: 44031, Stop: 43834, Start Num: 2 Candidate Starts for Wayne3\_61: (Start: 2 @44031 has 32 MA's), (Start: 3 @44019 has 1 MA's), (8, 43953), Gene: Wheelie\_59 Start: 43352, Stop: 43155, Start Num: 2 Candidate Starts for Wheelie\_59:

(Start: 2 @43352 has 32 MA's), (Start: 3 @43340 has 1 MA's), (8, 43274),

Gene: Wilca\_65 Start: 43957, Stop: 43769, Start Num: 2 Candidate Starts for Wilca\_65: (1, 44002), (Start: 2 @43957 has 32 MA's), (Start: 3 @43945 has 1 MA's), (4, 43924), (11, 43852),

Gene: Zagie\_60 Start: 43740, Stop: 43543, Start Num: 2 Candidate Starts for Zagie\_60: (Start: 2 @43740 has 32 MA's), (Start: 3 @43728 has 1 MA's), (8, 43662),

Gene: Zhafia\_62 Start: 43832, Stop: 43635, Start Num: 2 Candidate Starts for Zhafia\_62: (Start: 2 @43832 has 32 MA's), (Start: 3 @43820 has 1 MA's), (8, 43754),